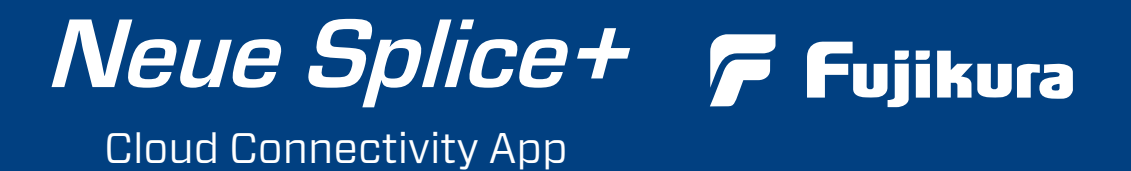

### Komfortables Spleissdaten Management und mehr!

- Spleissdaten mit Spleissort und ggf- Fehlermeldungen
- Fortschritt des Kabelinstallationsprojektes

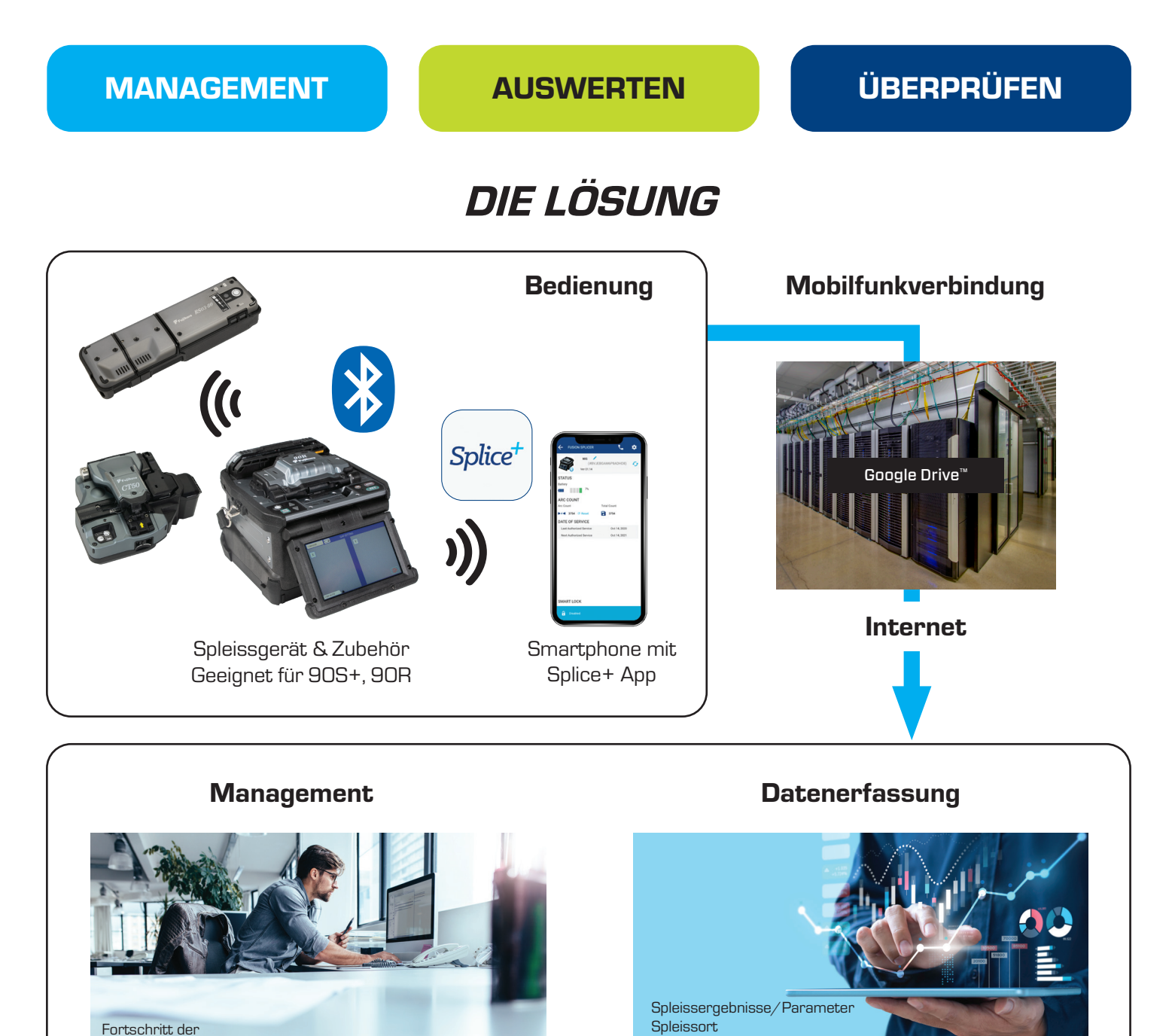

Note: Bluetooth® mark and logos are the registered trademarks of Bluetooth SIG, Inc. Google Drive is trademarks of Google LLC.

Specifications and descriptions are subject to change without prior notice. Spezifikationen und Beschreibungen können sich ohne Vorankündigung ändern.

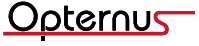

Kabelinstallationen

Zustand des Zubehörs

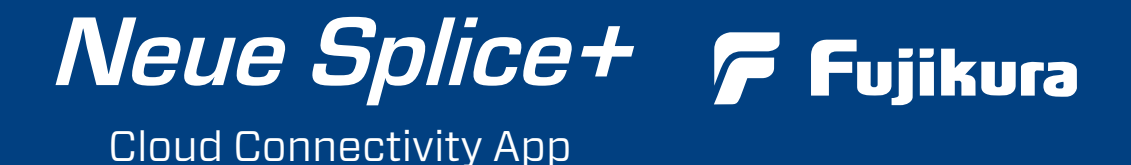

# Splice+ Funktion

## Echtzeit Datenerfassung

Splice+ erfasst Spleiss- und Zubehördaten gemeinsam, in Echtzeit. Splice+ kann GPS Standortdaten für jeden Spleiss via Smartphone bereitstellen.

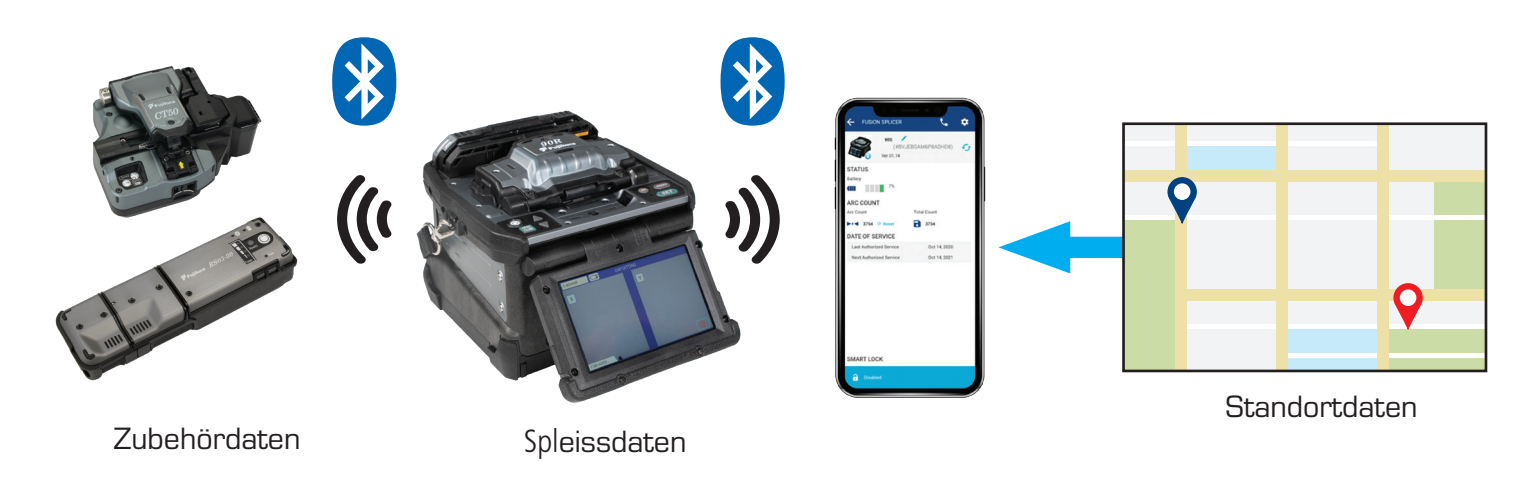

## Smart Lock Sicherheitseinstellung

Das Spleissgerät wird automatisch gesperrt, wenn die Bluetooth Verbindung mit dem Smartphone unterbrochen wird, um unberechtigte Benutzung zu verhindern. Bei erneuter Bluetooth-Verbindung zum registrierten Smartphone lässt es sich freischalten.

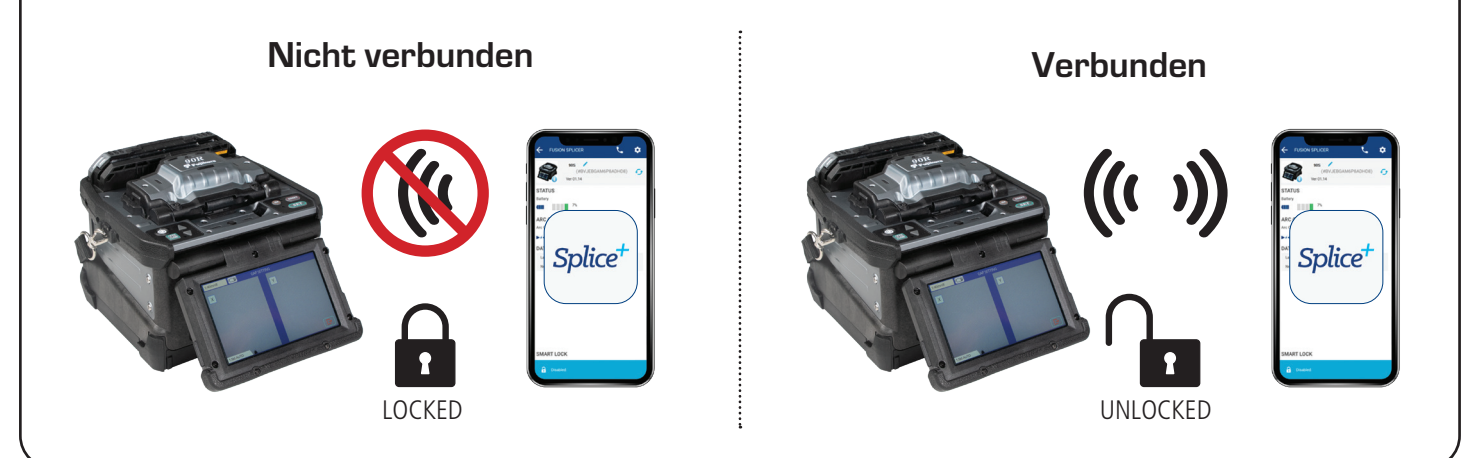

#### Software Update

Splice+ kann die Software des Spleissgerätes und des Zubehörs updaten. (Android)\*

- \* Eine USB-Kabelverbindung ist erforderlich
- \* Das Softwareupdate Feature ist nur für Android™ verfügbar.
- \* Android is a trademark of Google LLC.

Specifications and descriptions are subject to change without prior notice. Spezifikationen und Beschreibungen können sich ohne Vorankündigung ändern.

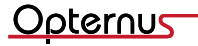

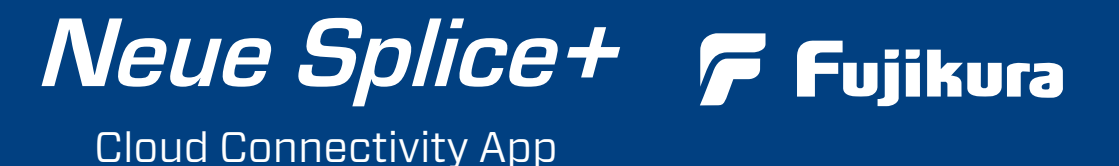

Die Splice+ App mit dem 90S+ verbinden und Passwort einrichten

(folgen Sie den Hinweisen auf dem Bildschirm des 90S+).

- 1. Klicken Sie auf das Smart Lock Feld (gelbe Markierung).
- 2. Smart Lock aktivieren (gelbe Markierung)
- 3. Geben Sie Ihren Namen und das Passwort ein.

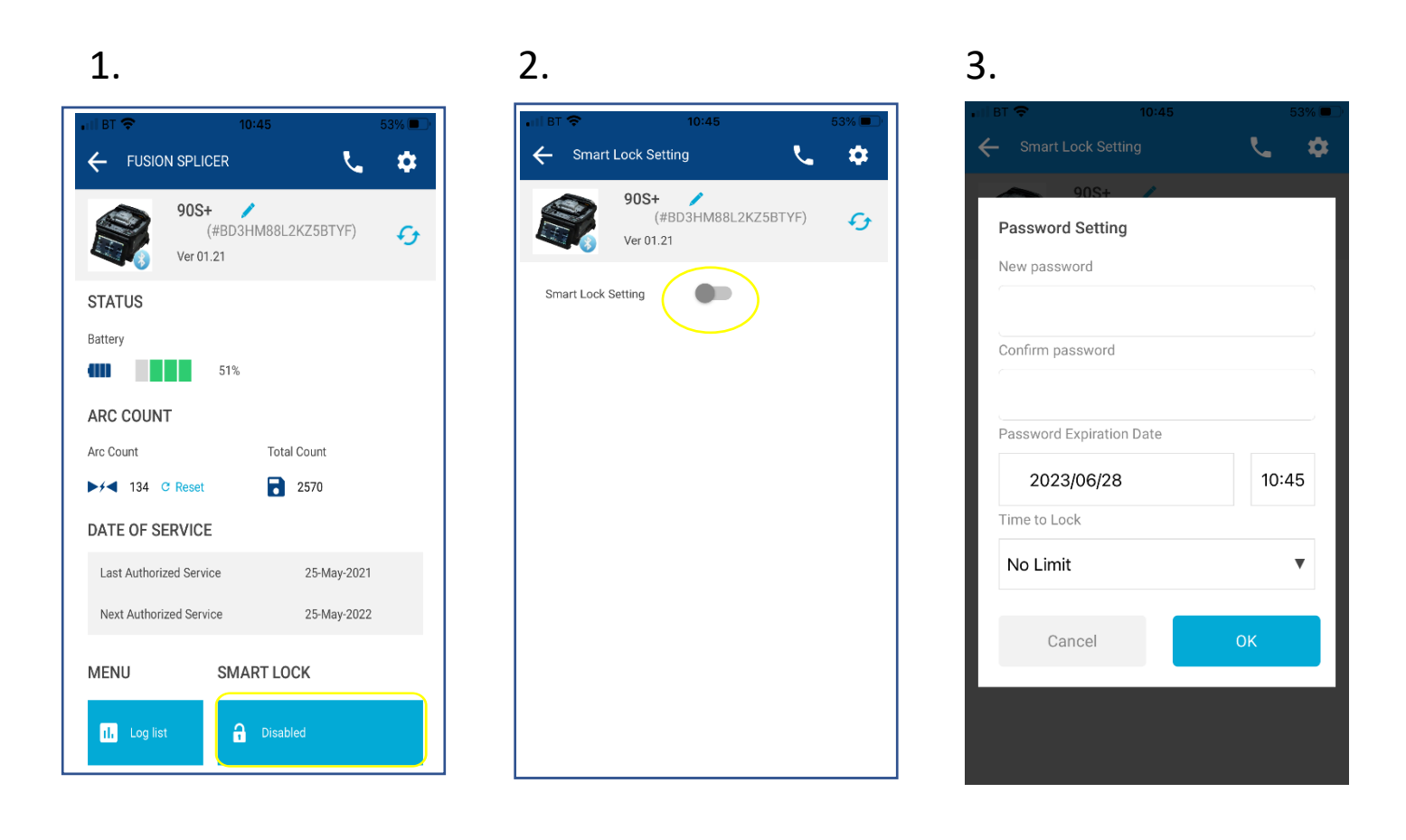

- Der Passwortschutz lässt sich mit dem Schalter (Abb. 2) deaktivieren.
- Ein freigeschaltetes Spleissgerät kann mit einem anderen Smartphone mit Splice+ App verbunden werden (Benutzerwechsel)
- Bei Verlust des verknüpften Smartphones muss das Gerät zurückgesetzt werden.

Specifications and descriptions are subject to change without prior notice. Spezifikationen und Beschreibungen können sich ohne Vorankündigung ändern.

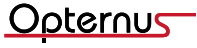

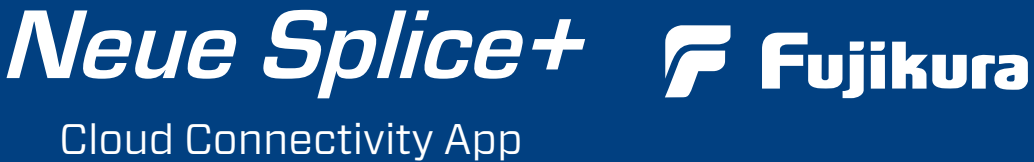

Ansicht der Splice+ App mit den Spleissdaten eines 90S+

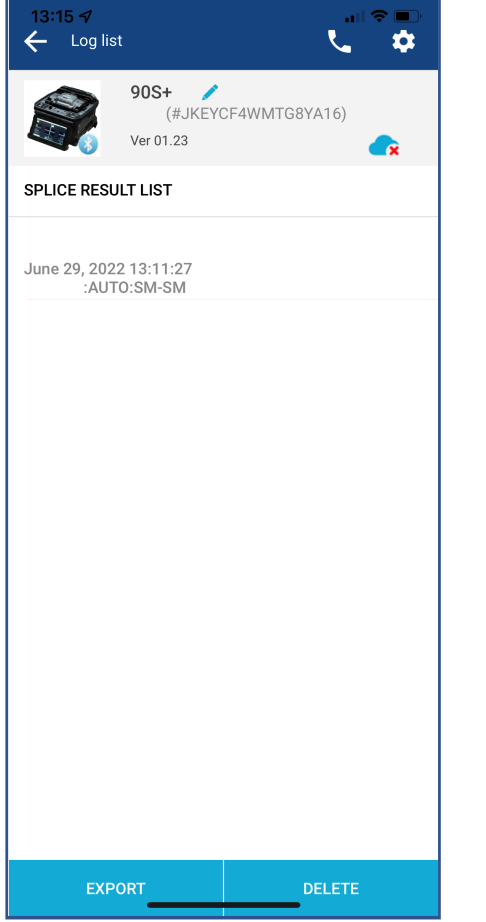

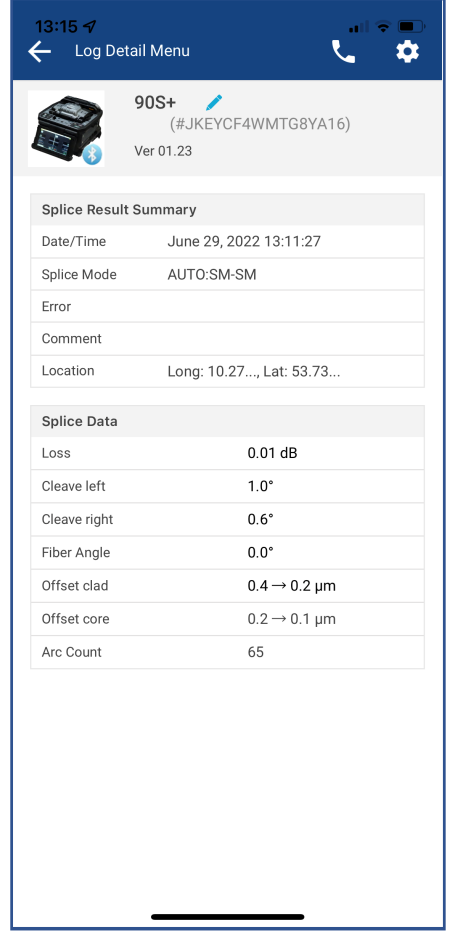

Specifications and descriptions are subject to change without prior notice. Spezifikationen und Beschreibungen können sich ohne Vorankündigung ändern.

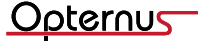